## **Obsah**

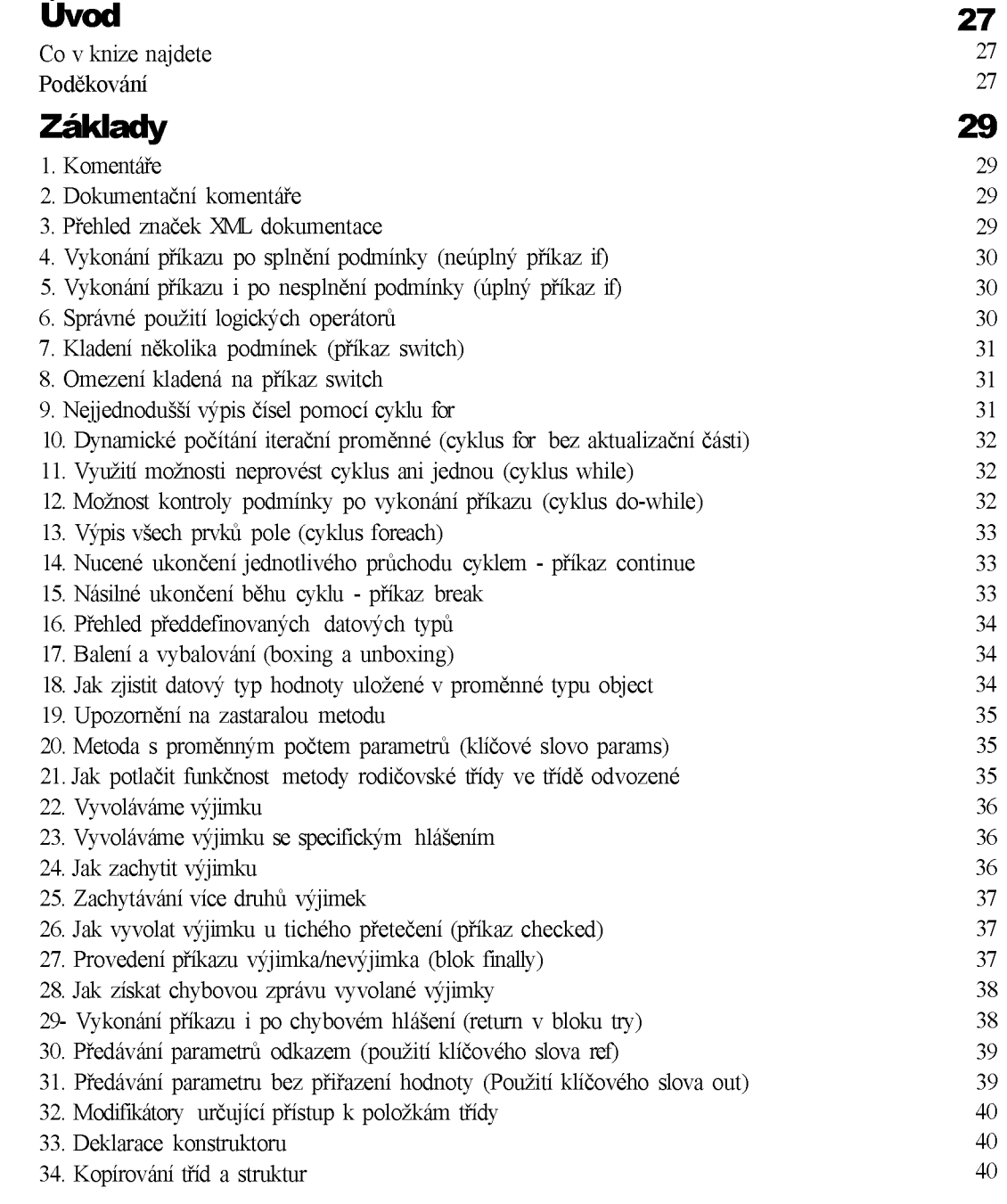

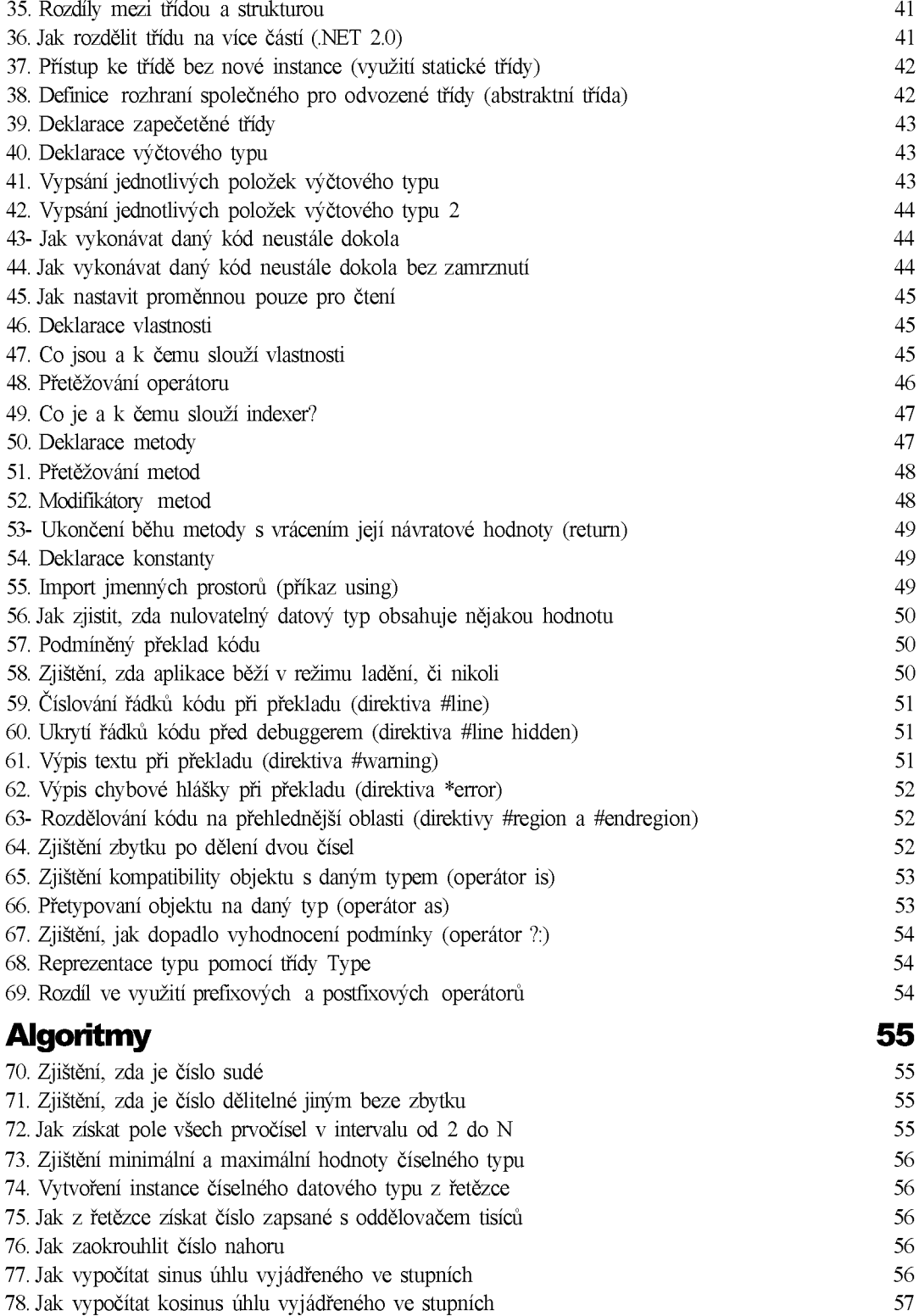

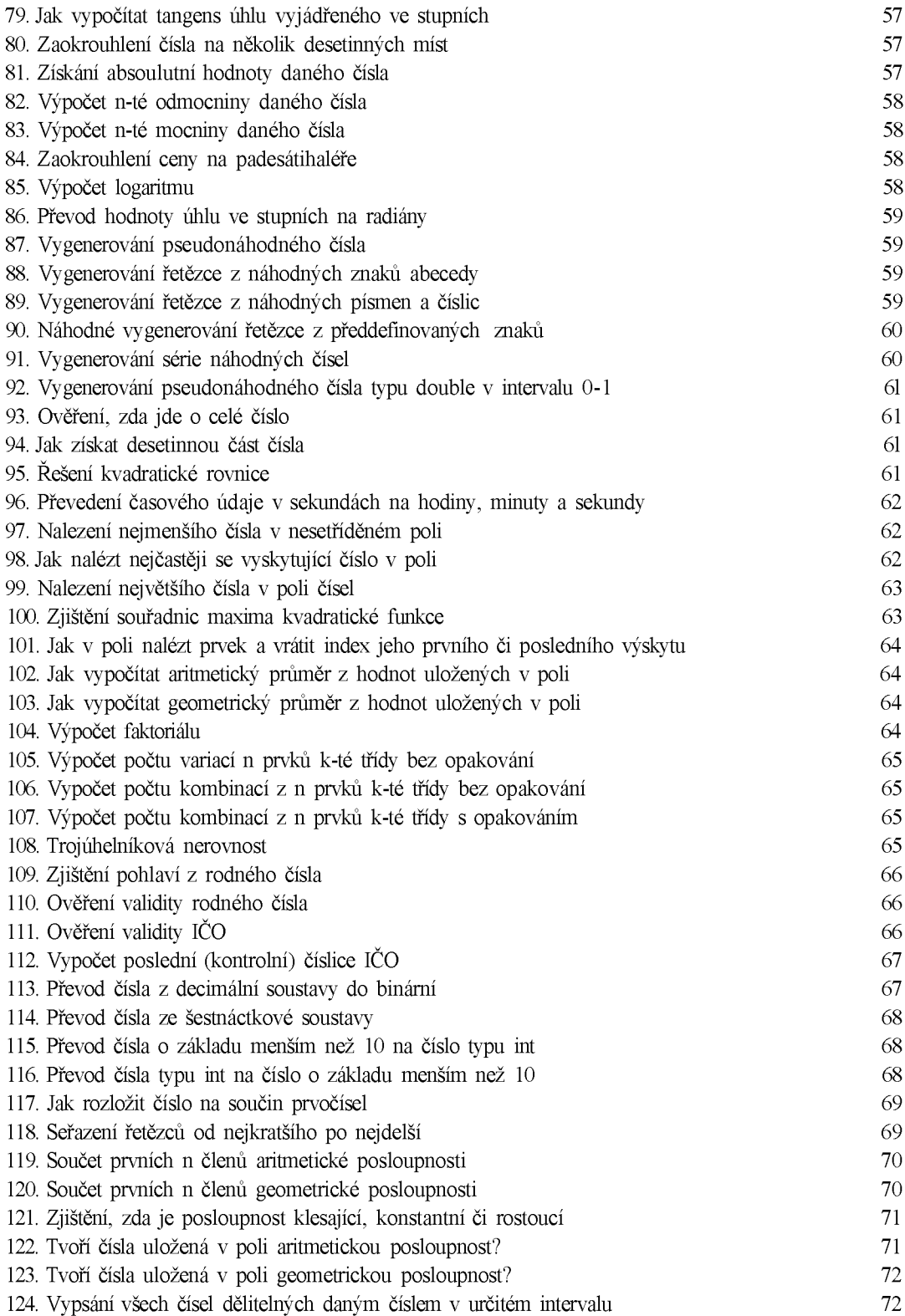

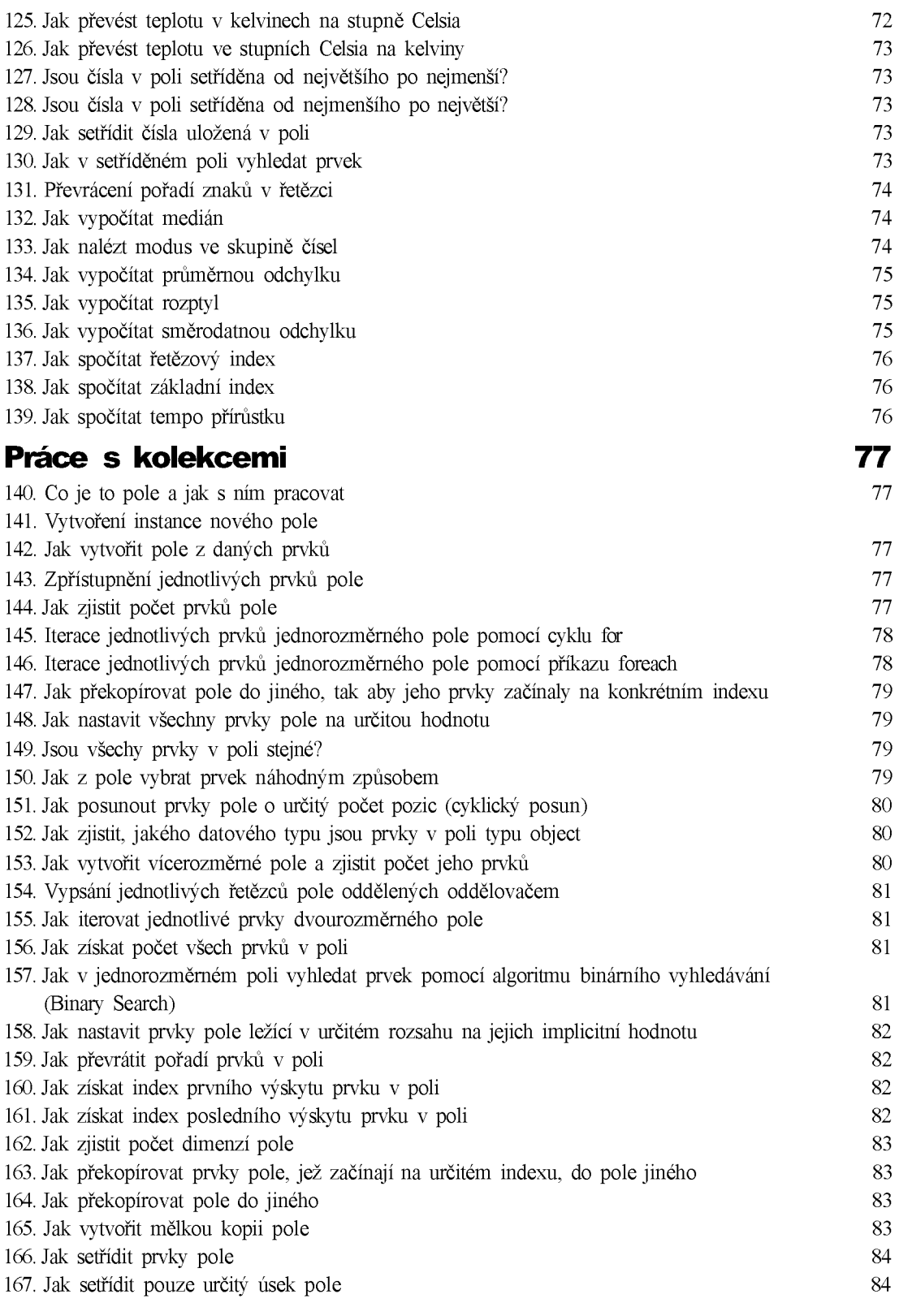

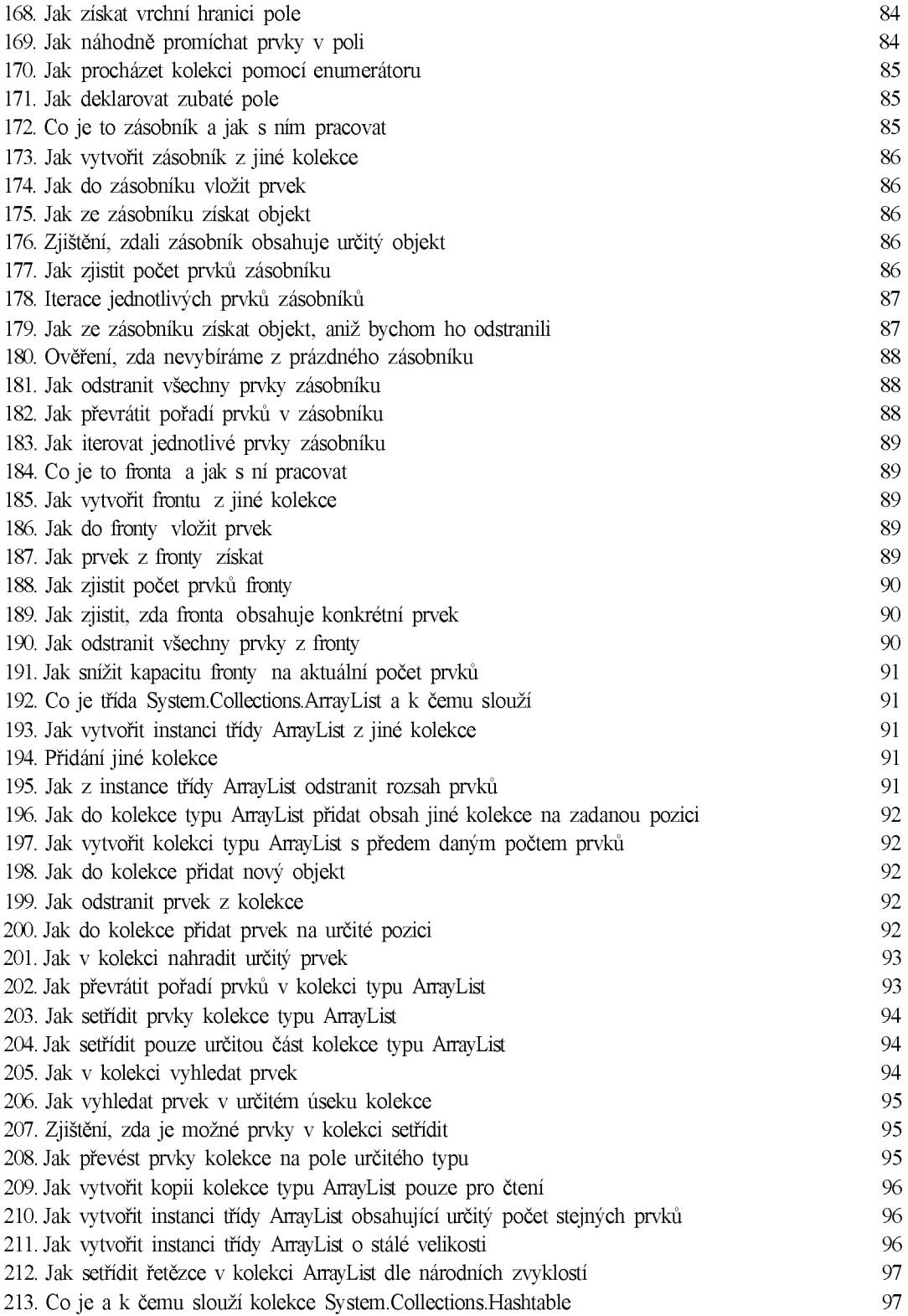

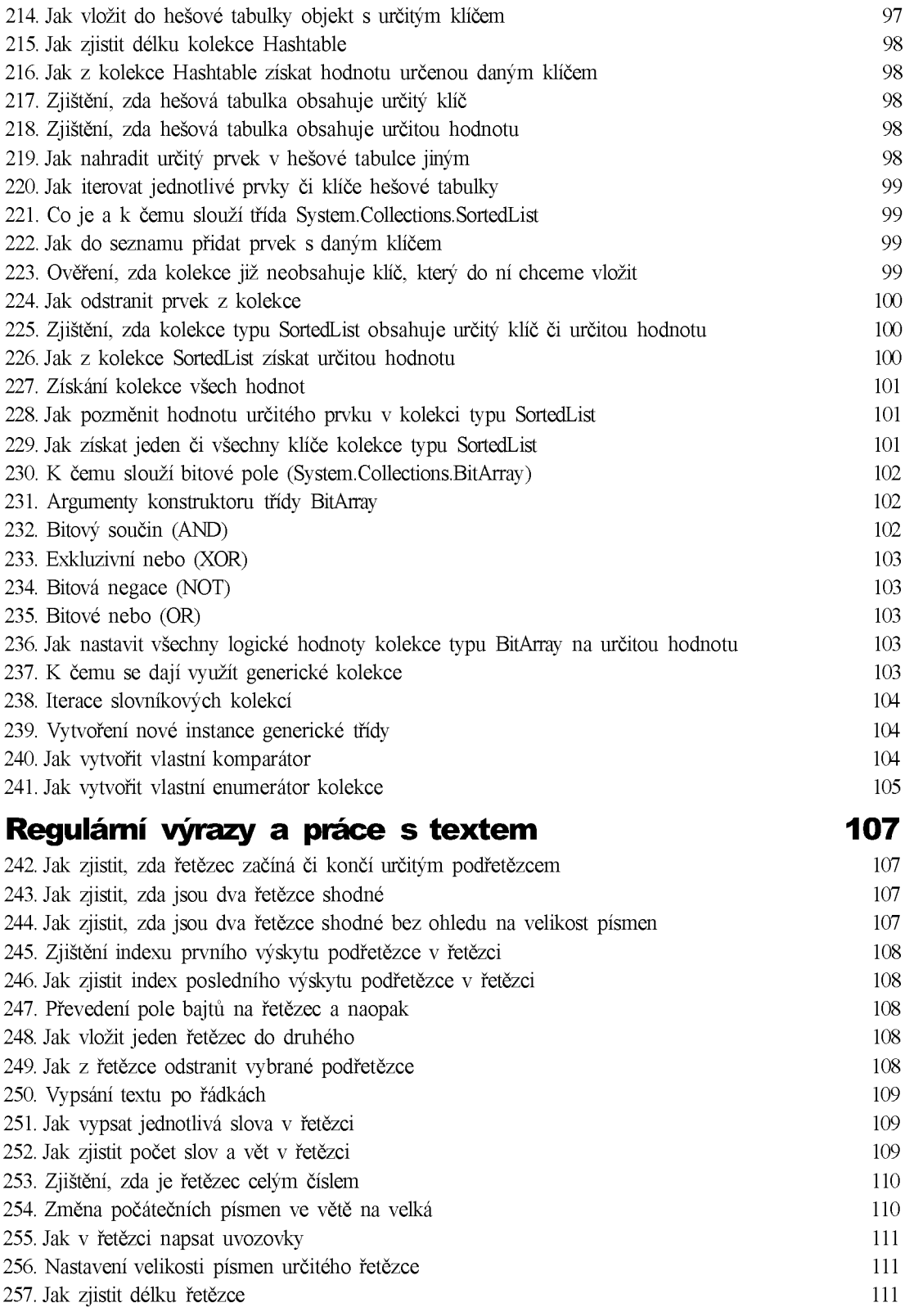

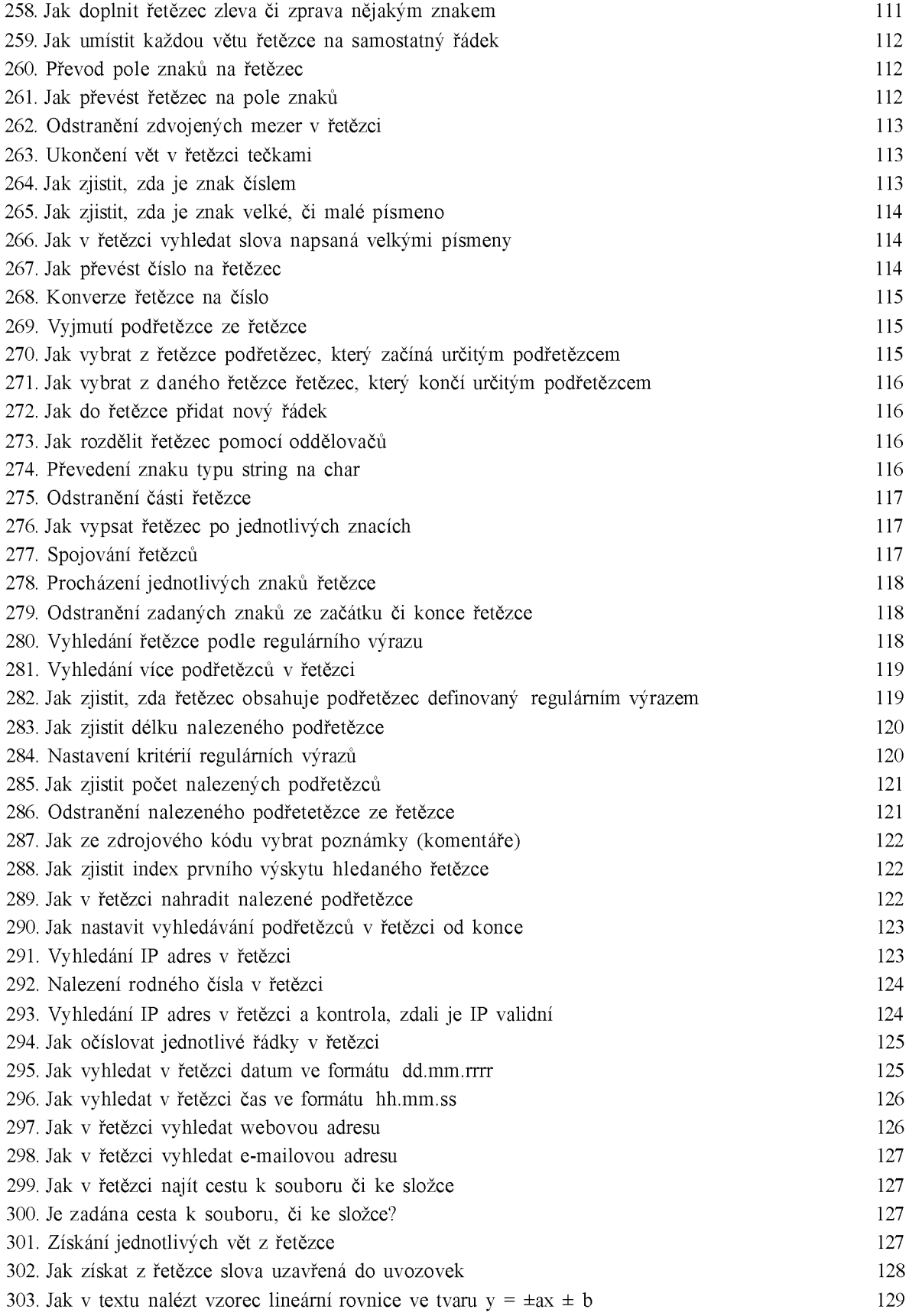

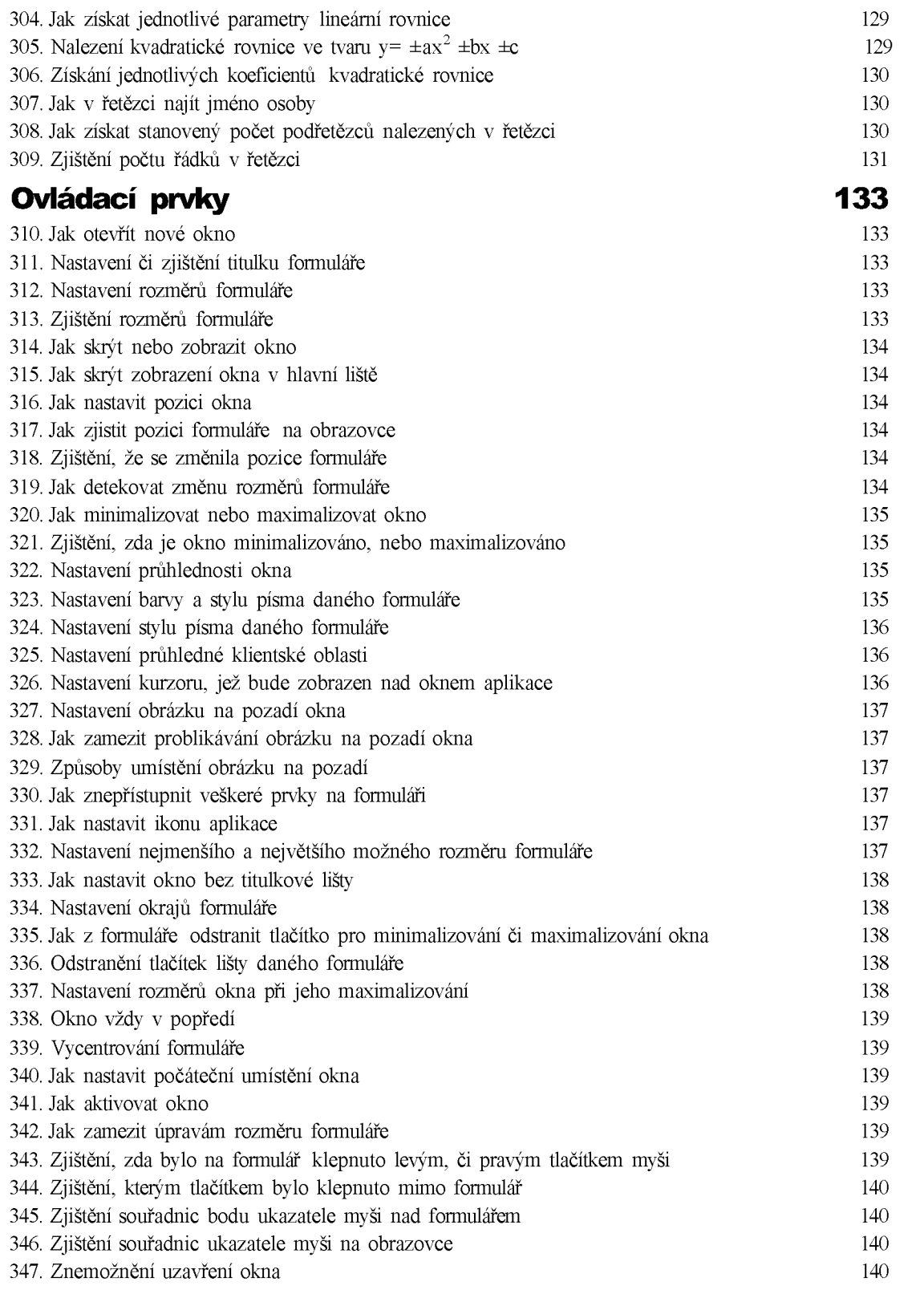

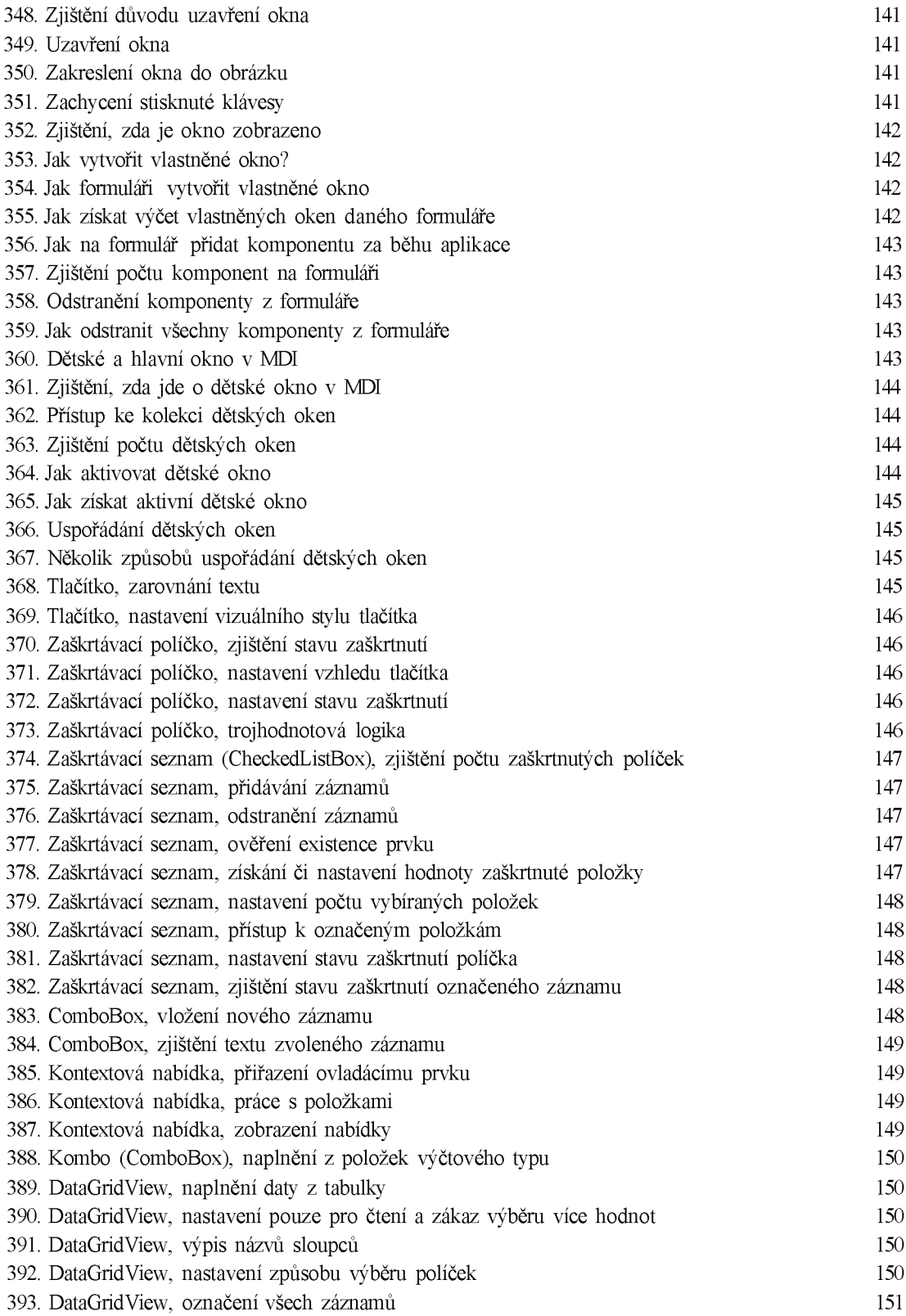

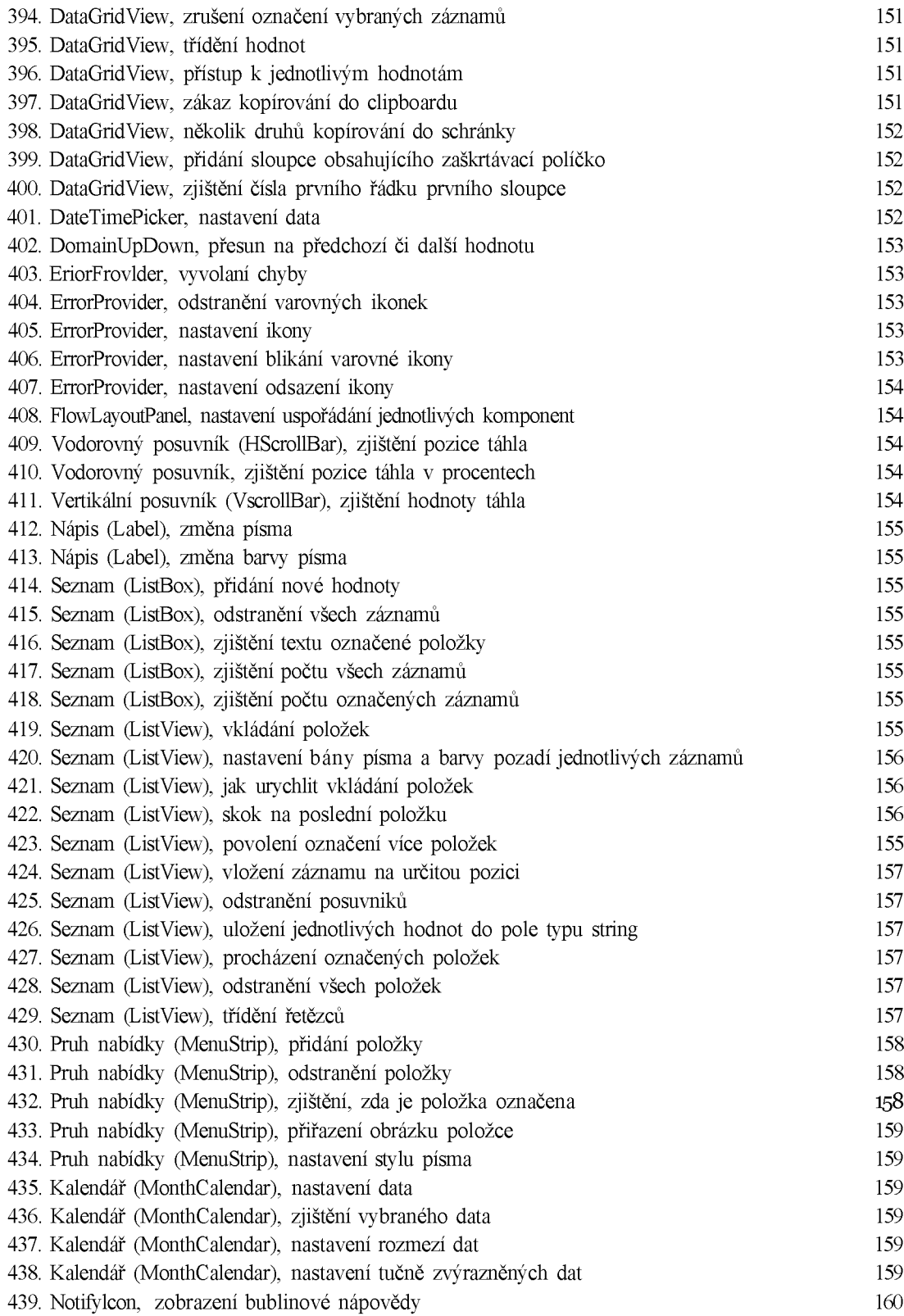

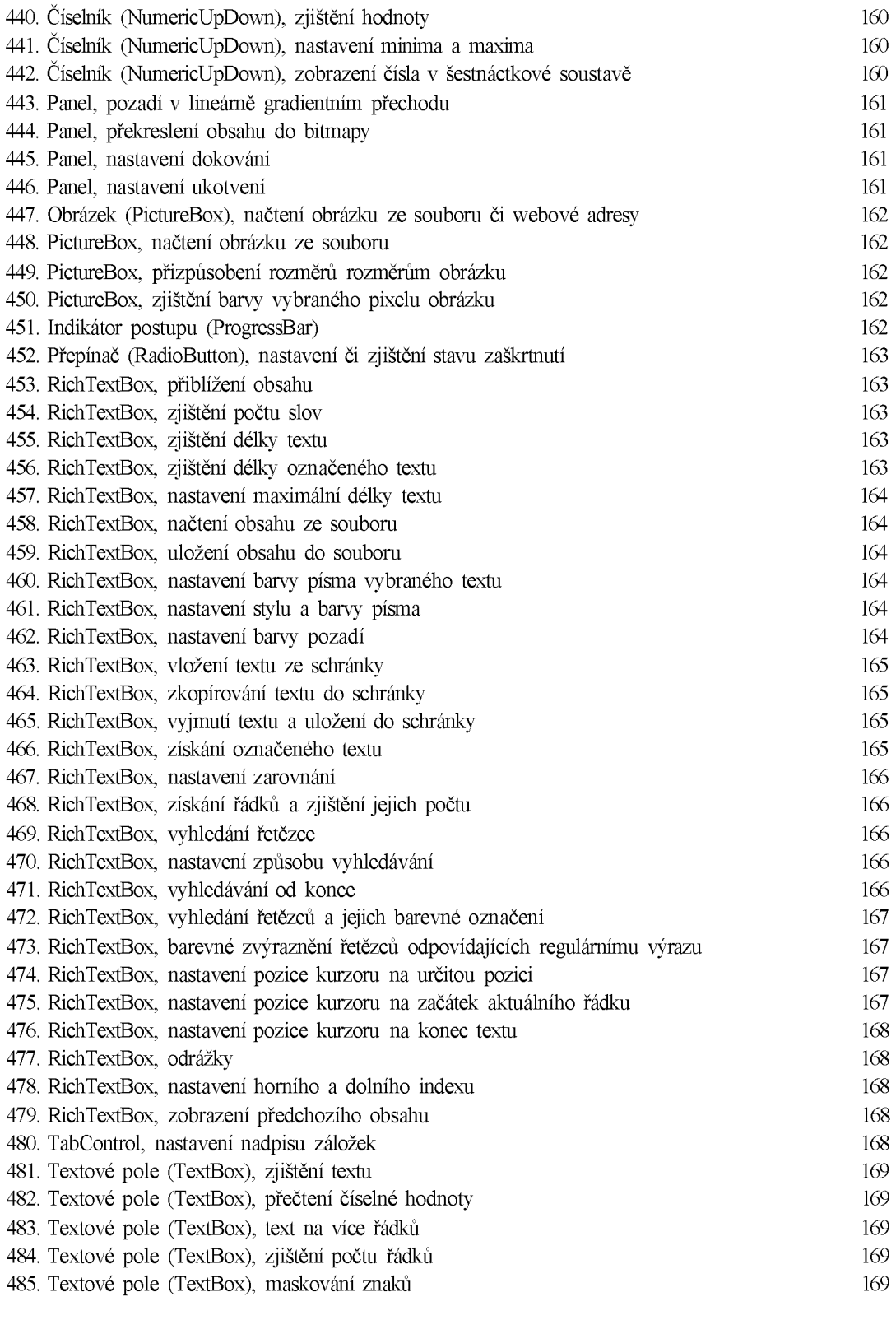

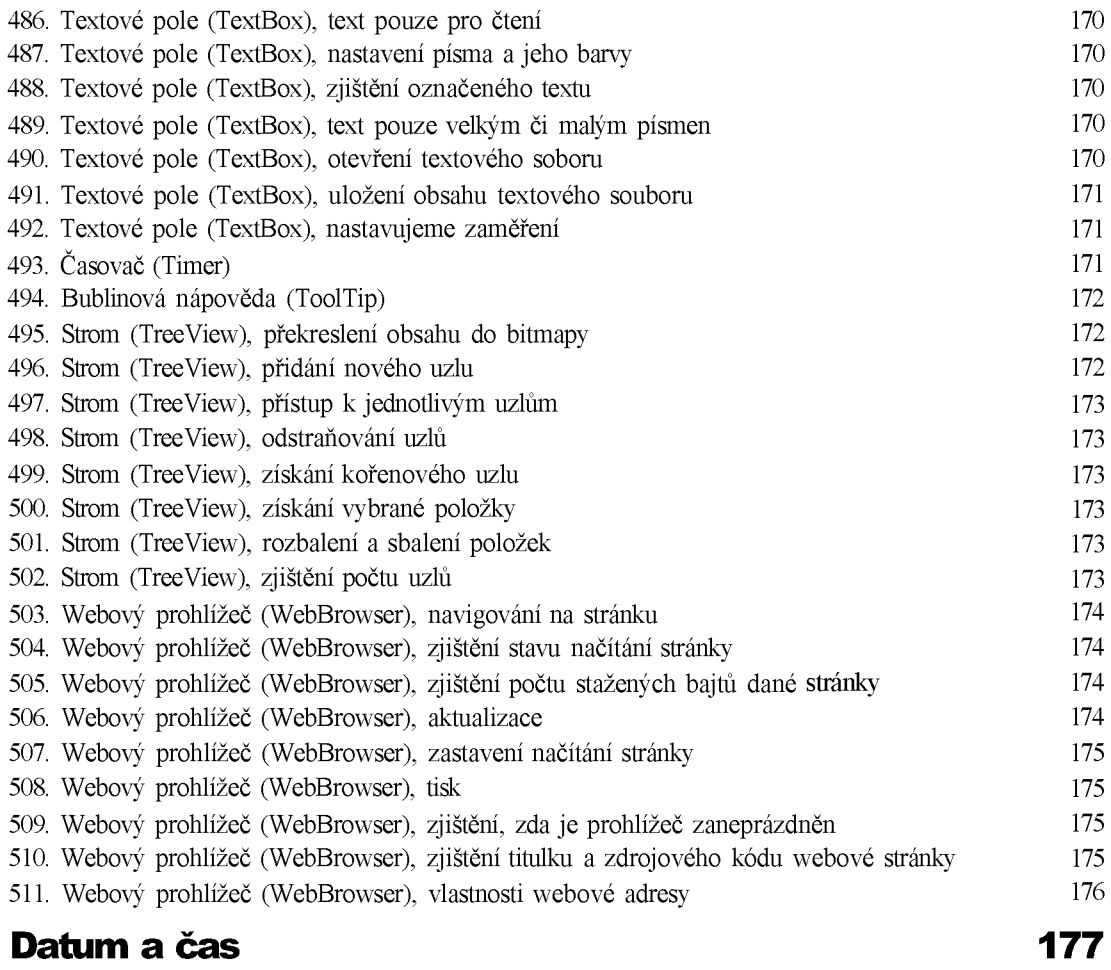

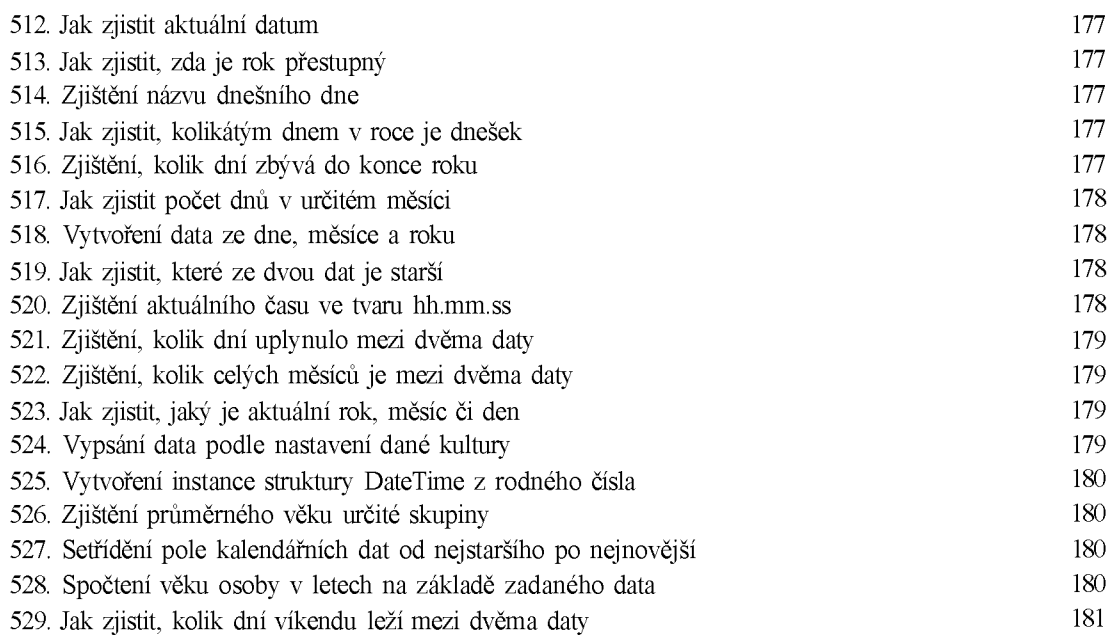

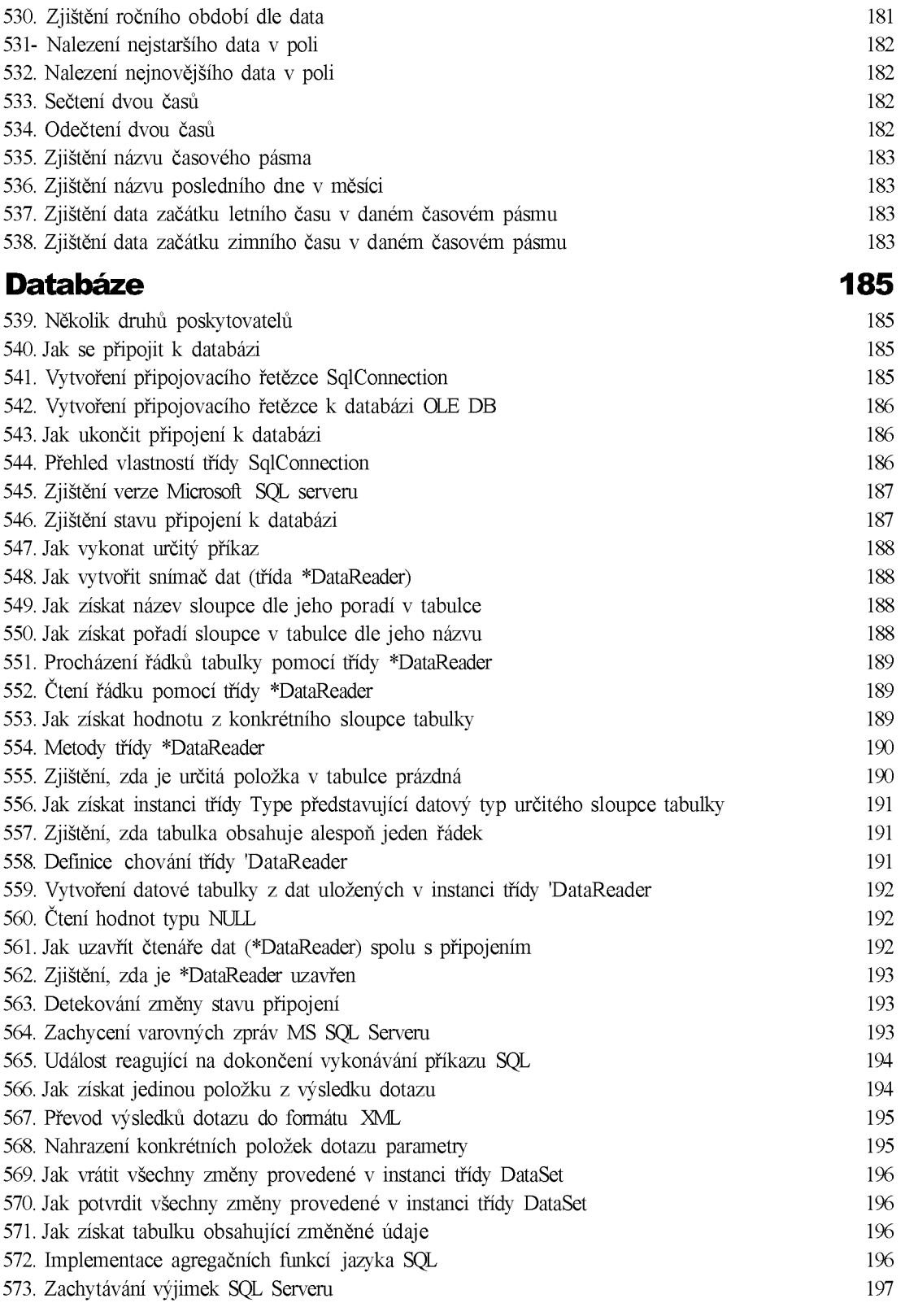

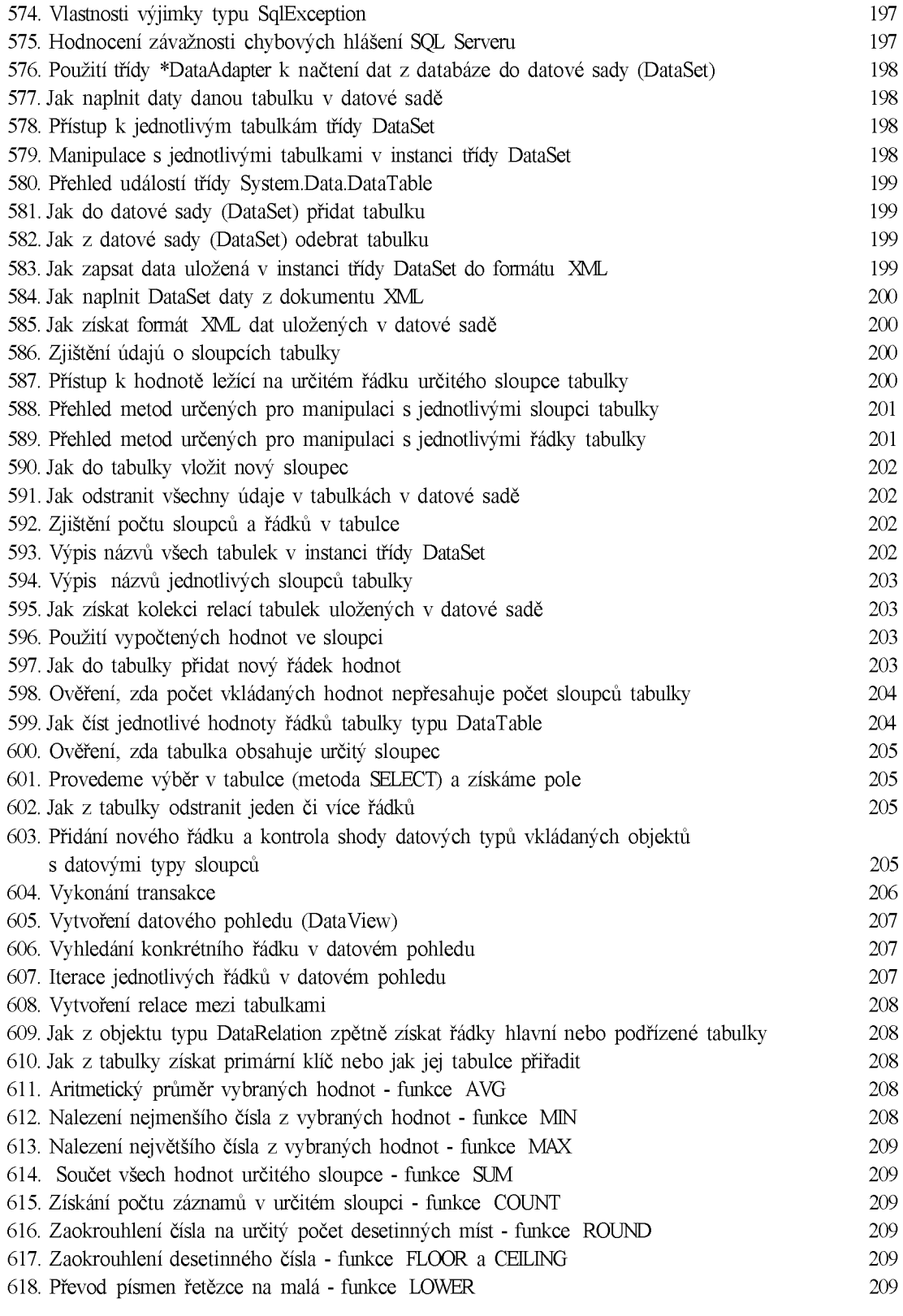

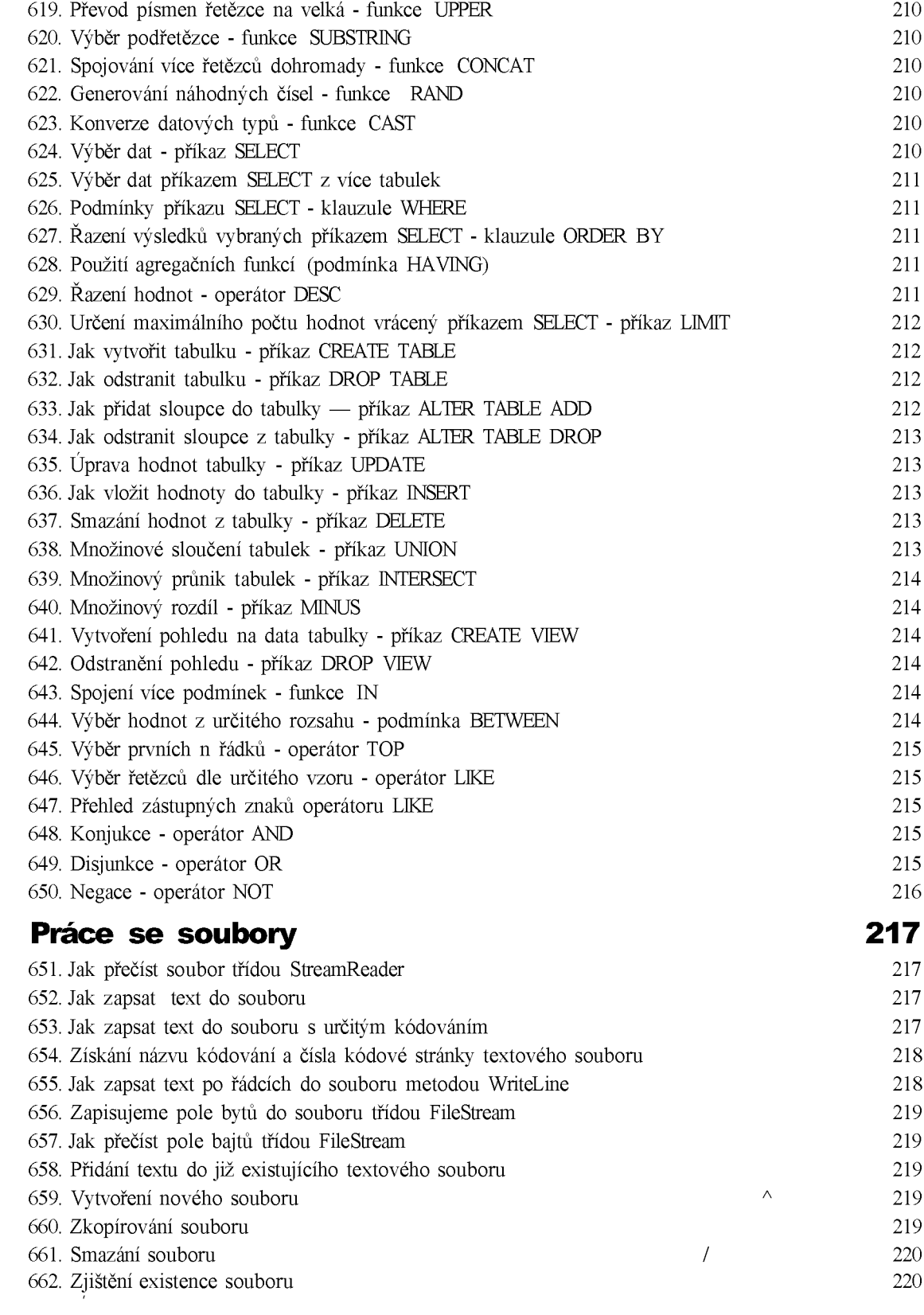

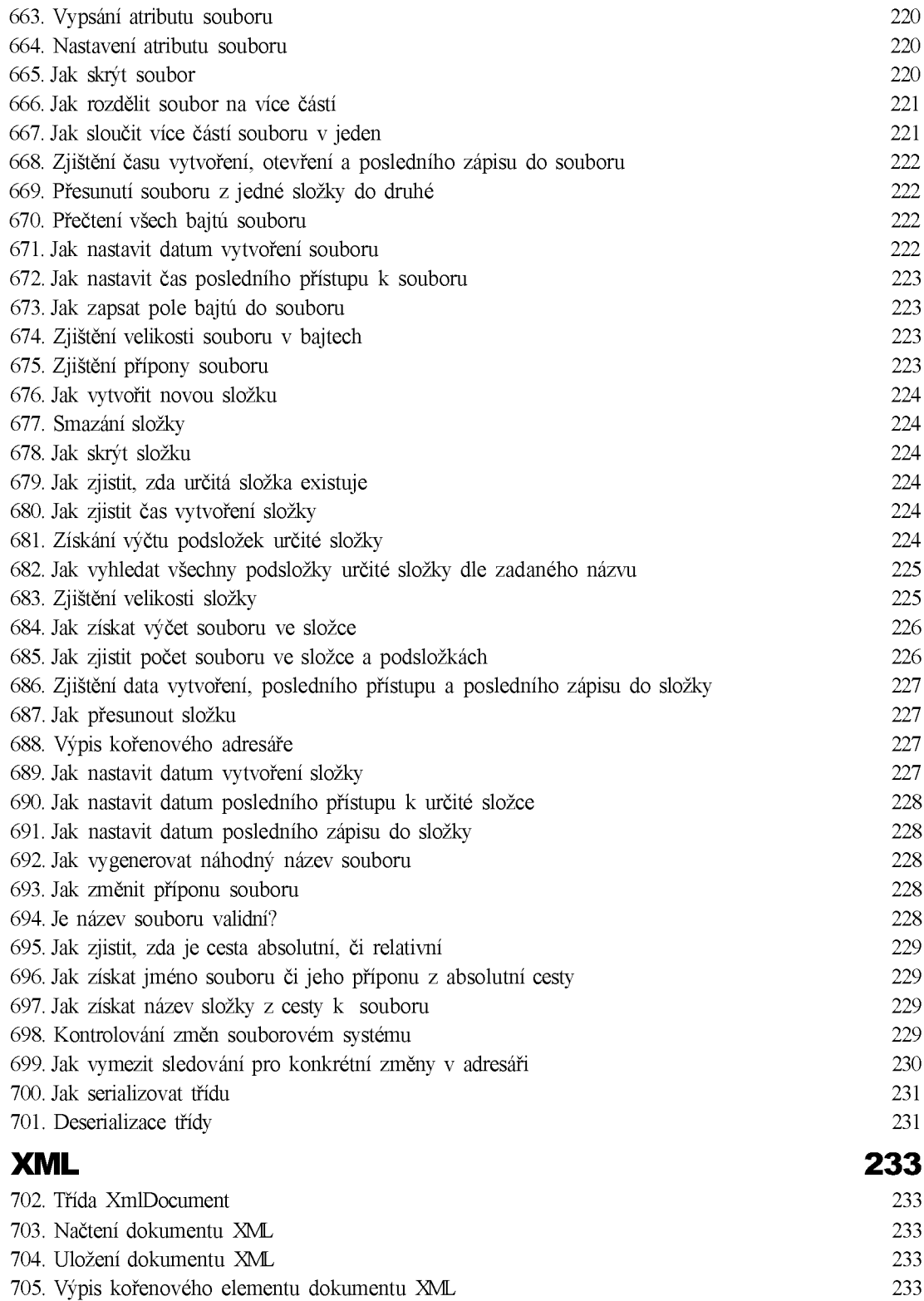

706. Čtení dokumentu XML pomocí třídy XmlTextReader 234

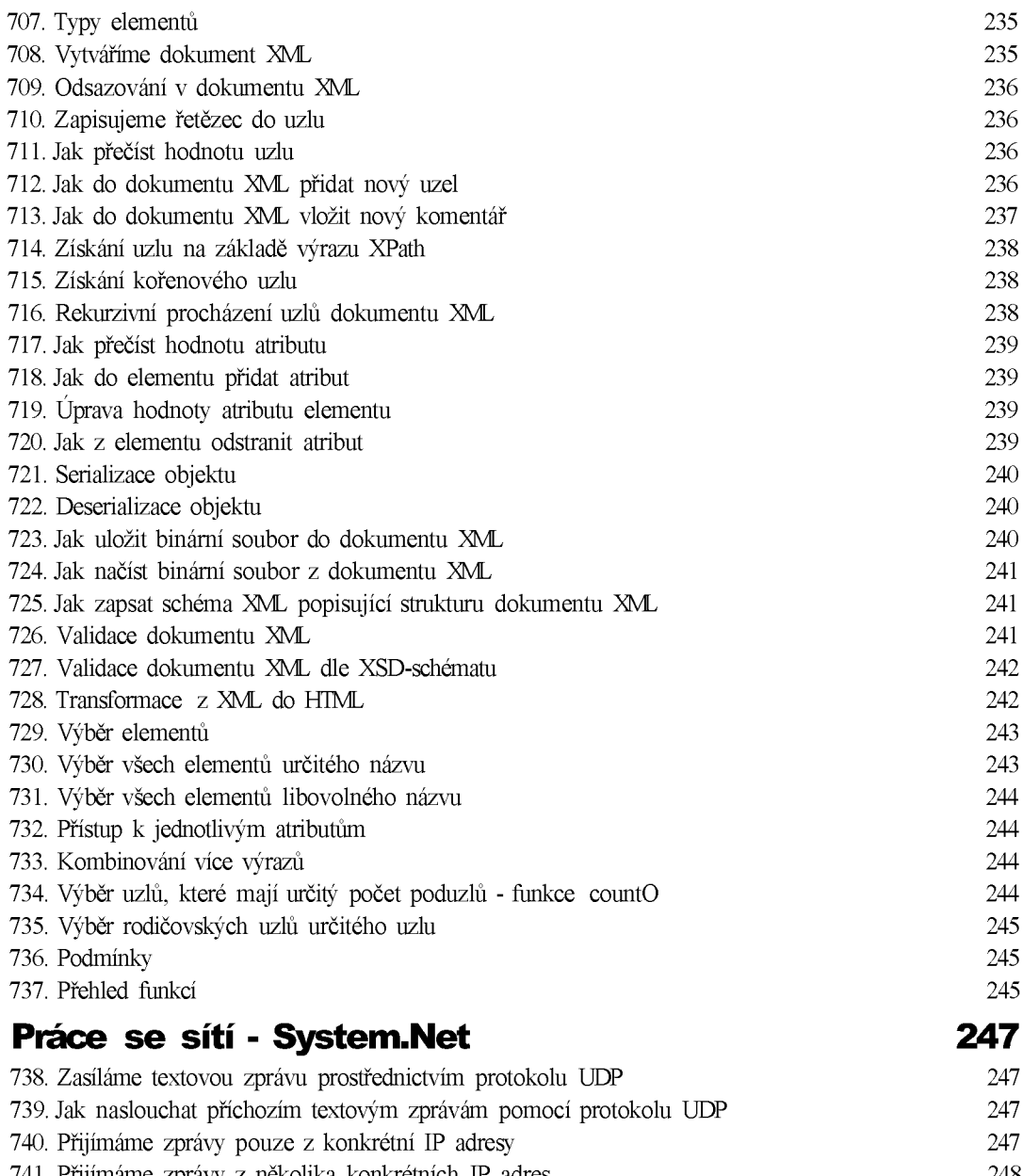

741. Přijímáme zprávy z několika konkrétních IP adres 248 742. Ověření validity IP adresy 248 743. Identifikace chyby pomocí chybových zpráv WinSock 248 744. Poslání souboru pomocí protokolu UDP 249 745. Jak přijmout soubor protokolem UDP 249 746. Zjištění velikosti přijatých nebo odeslaných dat 250 747. Jak zaslat textovou zprávu prostřednictvím TCP-spojení 250 748. Jak přijmout textové zprávy pomocí protokolu TCP 251 749. Posílání souboru pomocí protokolu TCP 251 750. Tři způsoby k uzavírání socketových spojení 251

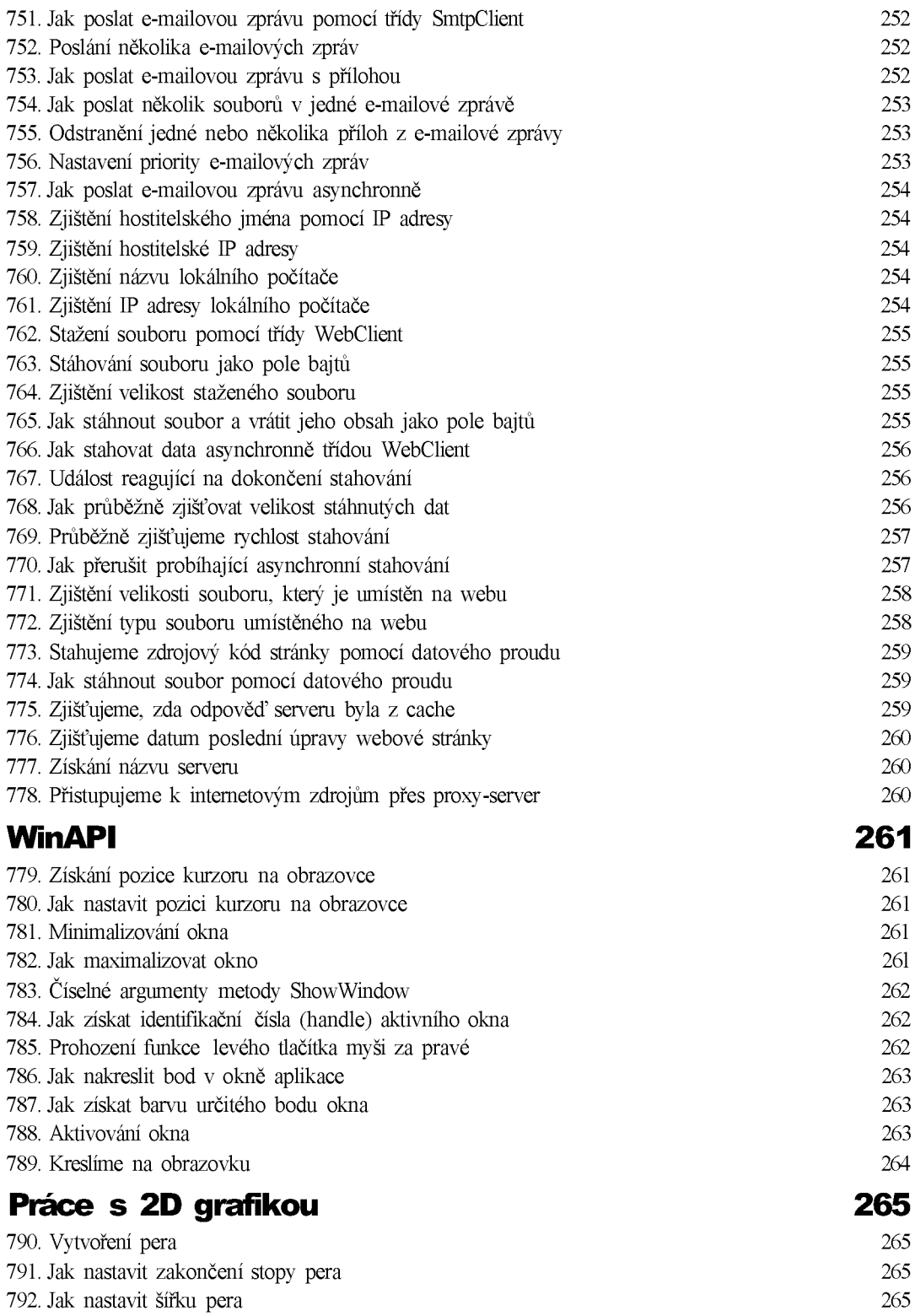

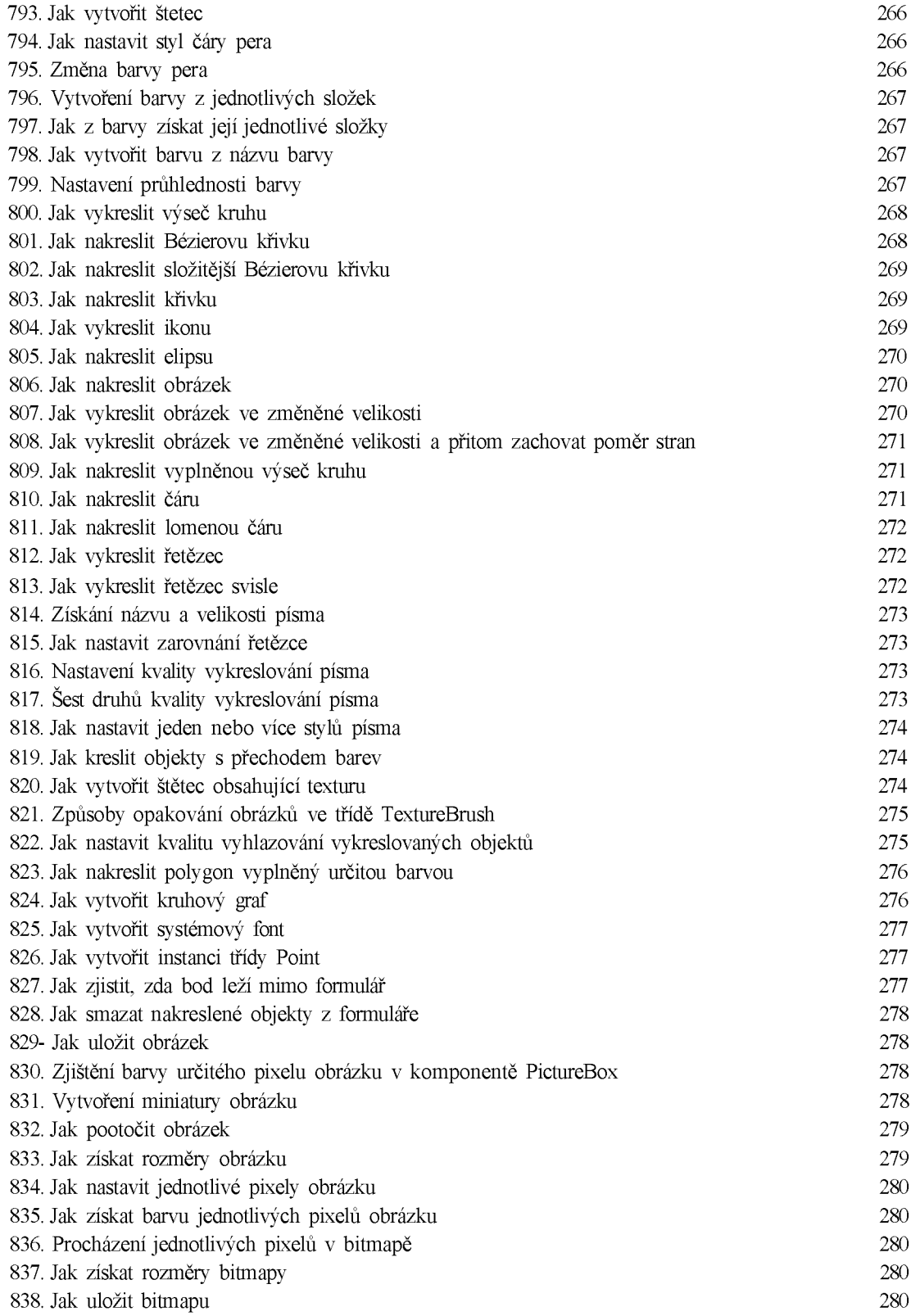

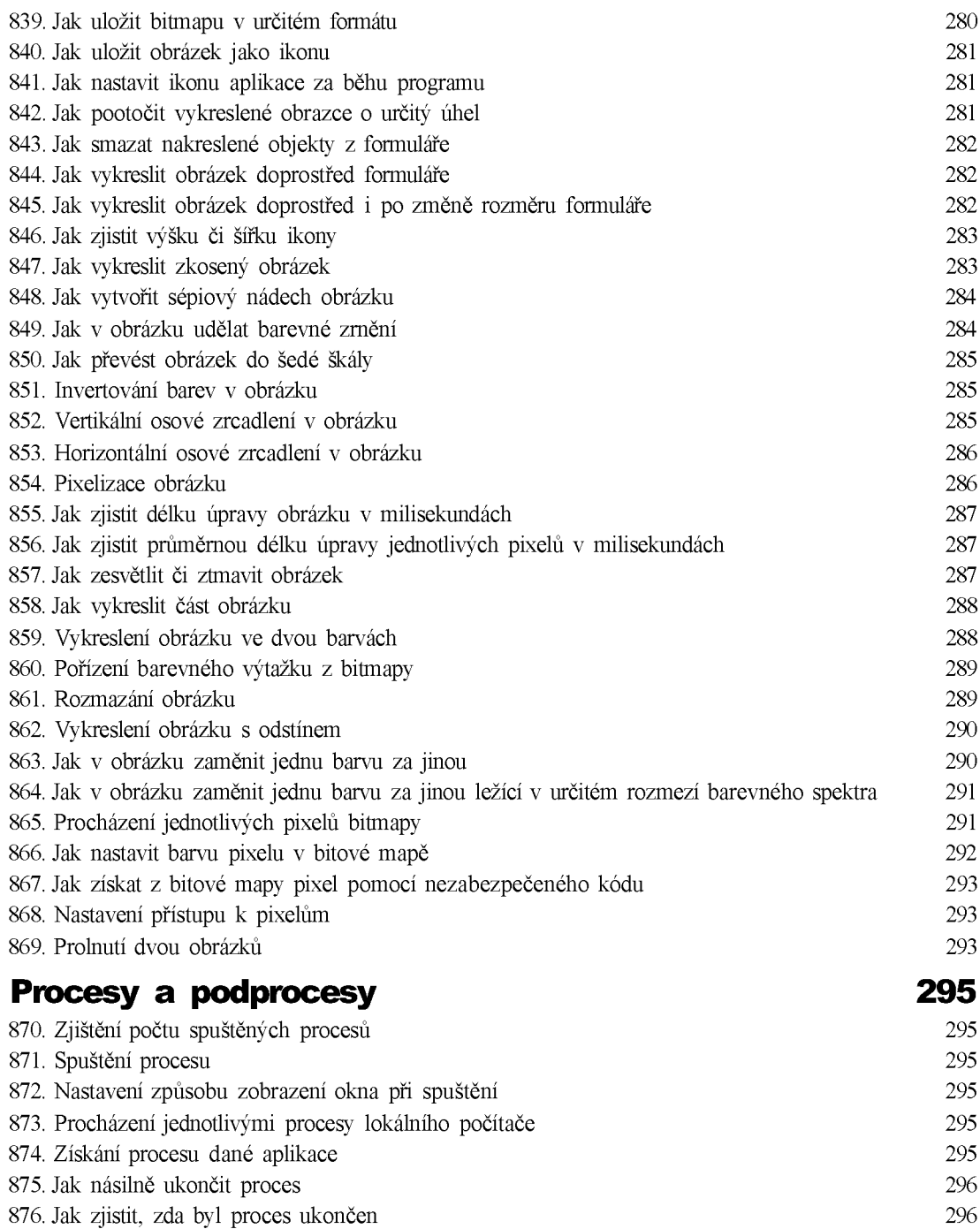

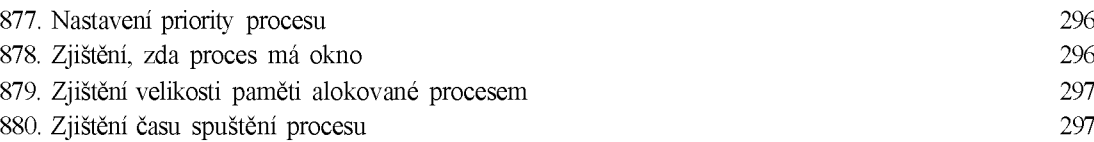

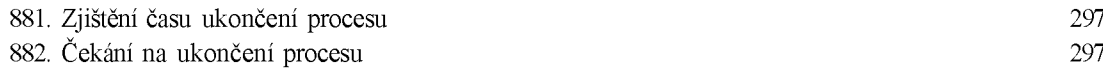

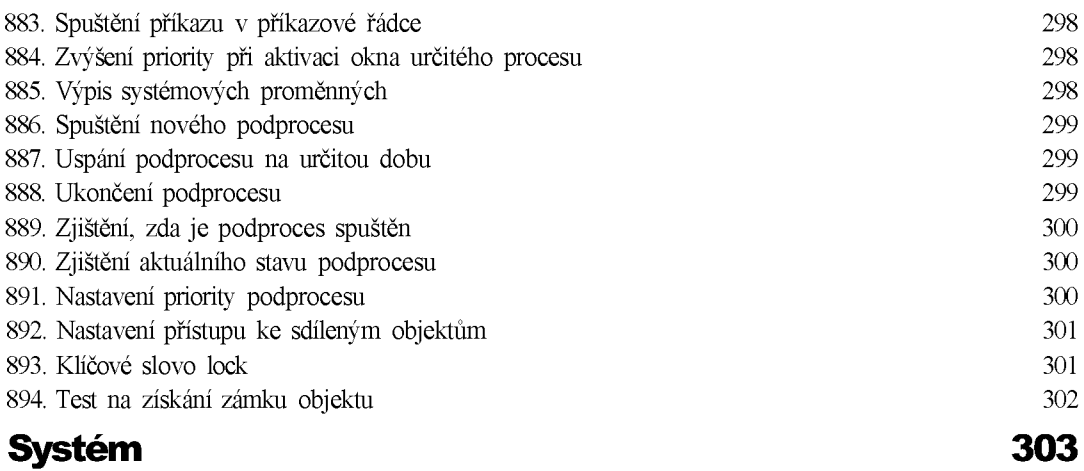

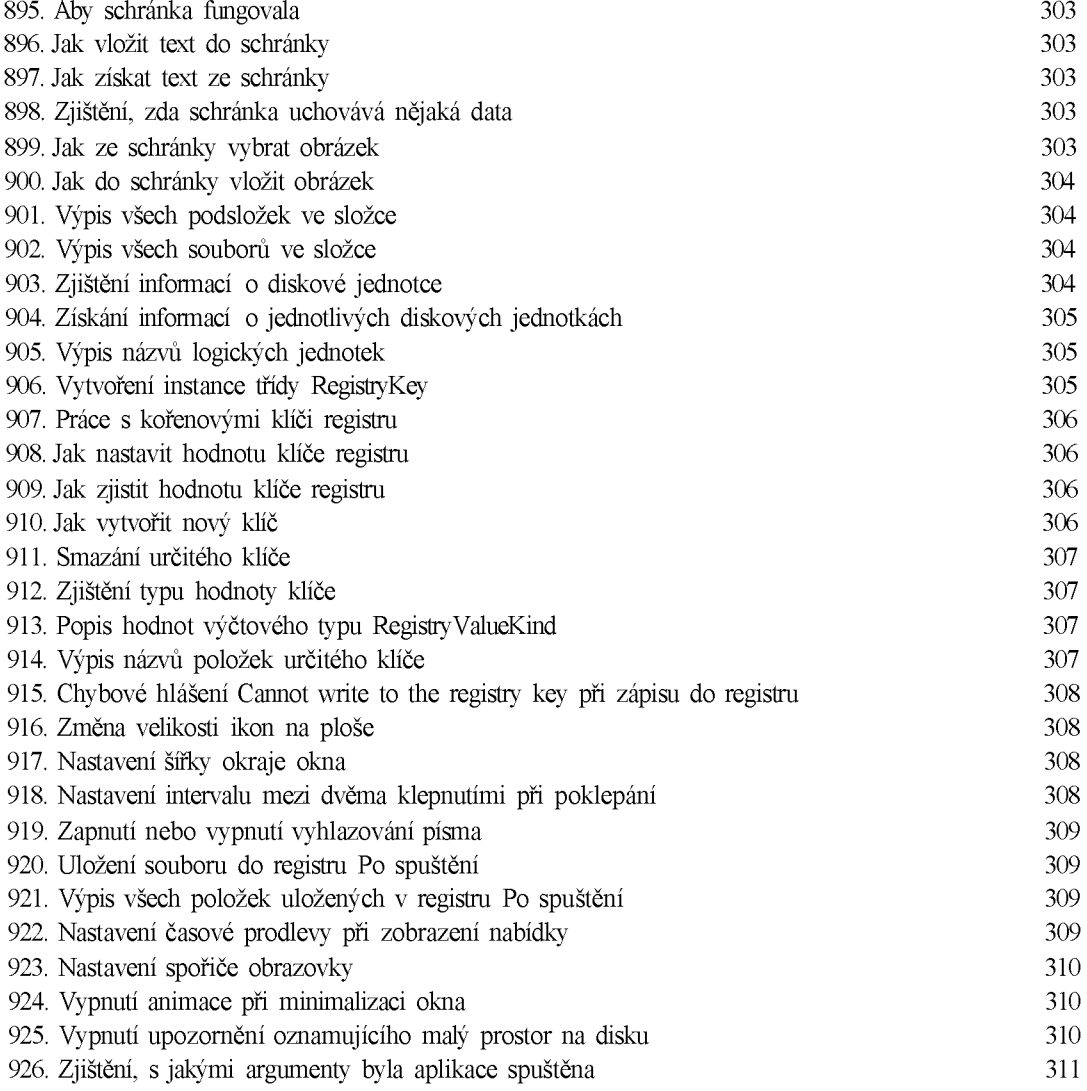

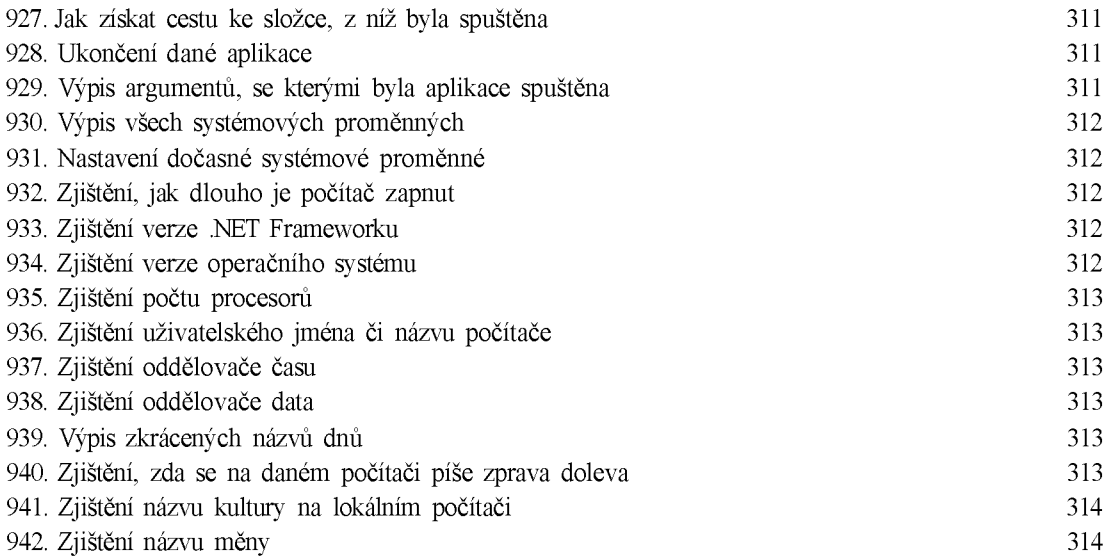

## **Překlad a vývojové prostředí 315**

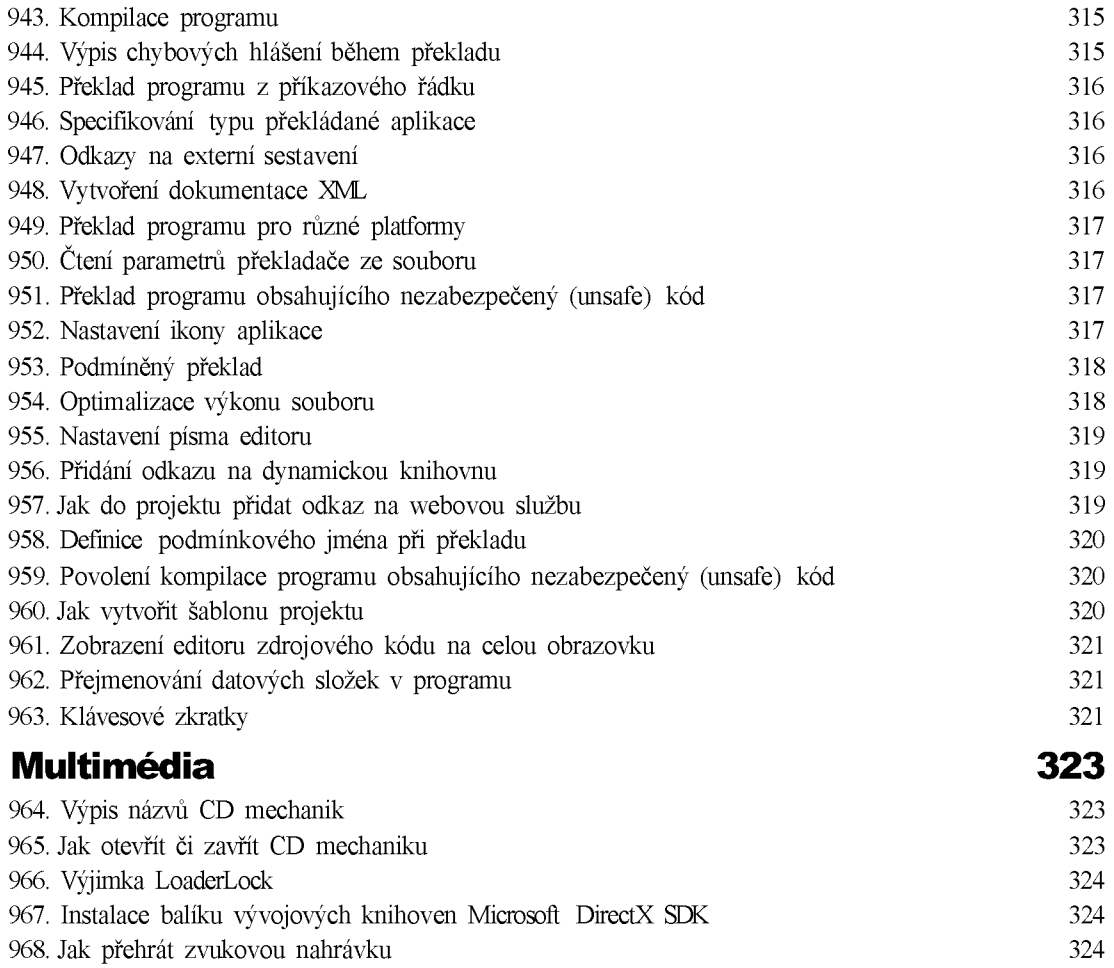

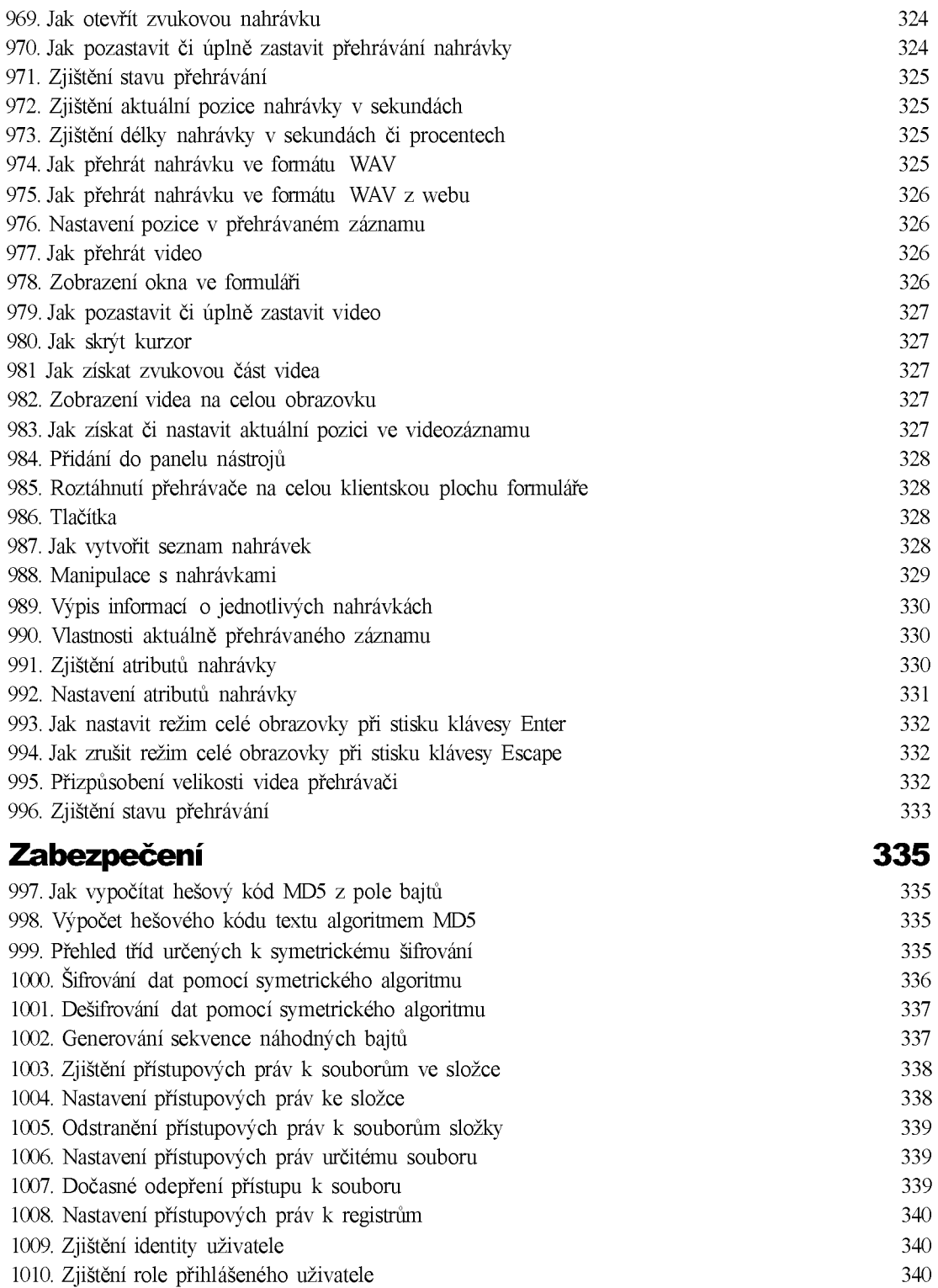

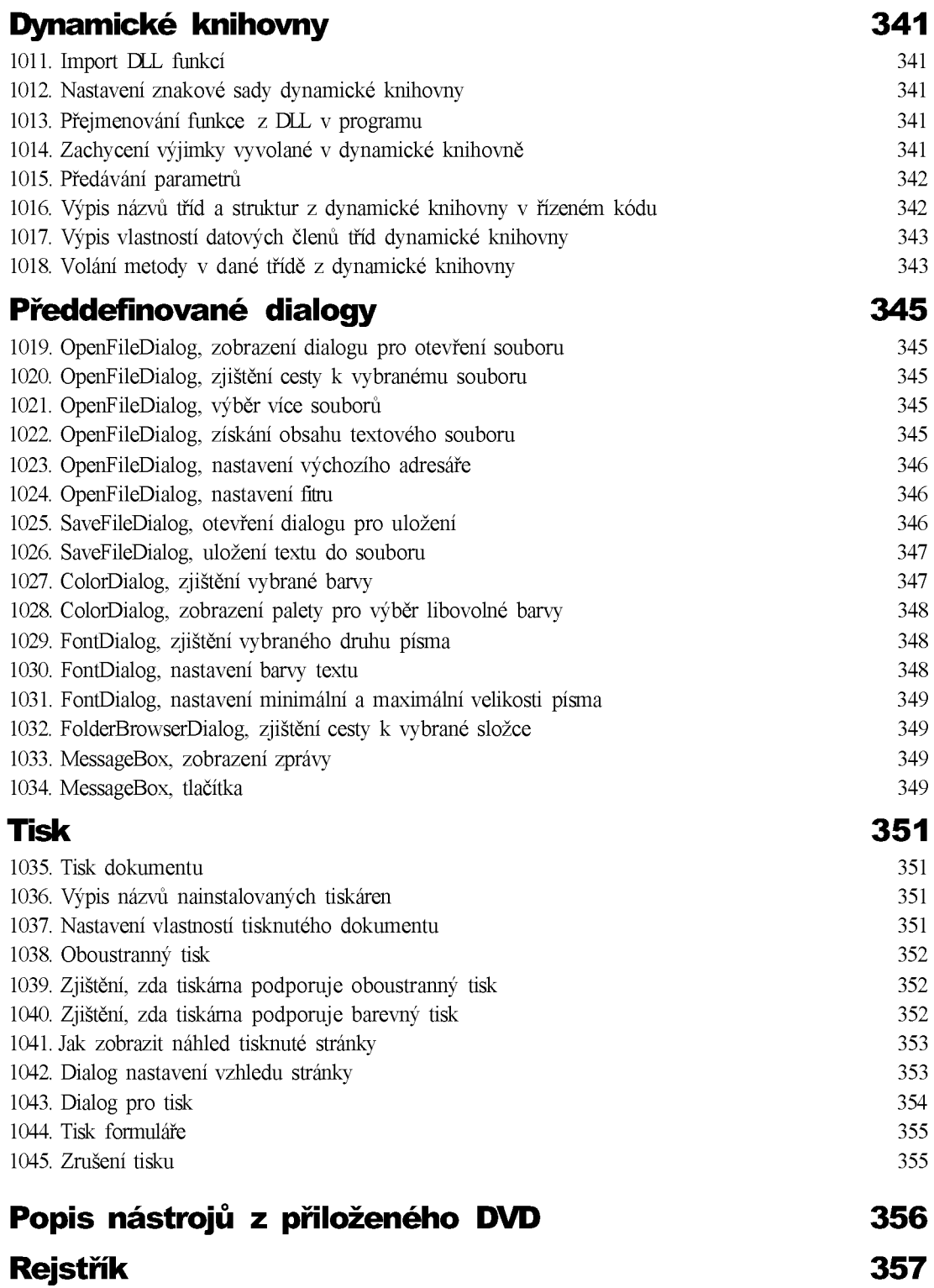